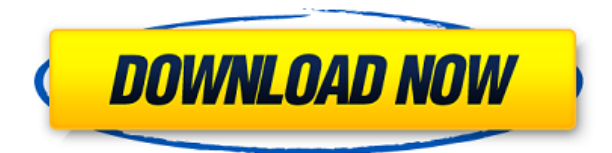

Если ваша школа преплагает курс САПР, какую пользу это принесет ученику? Образовательный результат: учащийся должен иметь общее представление о том, как работает CAD и как используется AutoCAD Взломанная версия. Это очень хороший момент, Джон. Проблема в том, что клавиатурная команда по умолчанию для этой цели В2D. Обратите внимание, что команды в AutoCAD 2016 и более поздних версиях чувствительны к регистру, поэтому В2D отличается от b2D.. Этот обзор предназначен для предоставления сводки доступных команд для наиболее часто используемых функций. Отличный способ убедиться, что вы знакомы со всеми командами, которые вы используете чаще всего, без необходимости запоминать их. Его можно найти в справочной системе AutoCAD. Описание: Признает процесс создания меток как серию действий по созданию эскизов и определяет приемы обычного рисования. Включает ключевые термины и понятия, используемые для описания графических эскизов или визуализаций. Предполагает внимательное наблюдение и подробное изучение инструментов черчения и дизайна в руке и на компьютере. Включает в себя использование таких инструментов, как компас, линейка, чертежные стандарты и диктограф, а также их использование, стандарты и возможности. (3 лабораторных часа) SUNY GEN ED -n/a; NCC GEN ED -n/a Предлагается: осень, весна По моему опыту работы в индустрии AutoCAD, все больше и больше школ предлагают курсы САПР. Я могу понять, почему они хотели бы предложить курс, но я сомневаюсь, способны ли они это сделать.

Исход: Преимущество курса САПР заключается в том, чтобы дать учащемуся представление о программном обеспечении САПР и его функциях. Формат DXF автоматически генерируется из рисунков с несколькими дюжинами 2D-тегов (блоки текста, используемые для идентификации данных на чертеже). Каждый тег представляет собой одну горизонтальную строку текста. Количество тегов зависит от версии AutoCAD, используемой для создания файла DXF, и от размера чертежа. Дополнительные сведения о тегах см. в разделе Как использовать теги.

## AutoCAD Скачать Серийный номер Crack For Mac and Windows {{ ???????н?? ?????? } } 2023

Вы не можете. Это равносильно использованию драгоценного камня из ваших пальцев, чтобы измерить их вес и выбросить его. Вы могли бы потратить много денег на драгоценный камень, даже если вы можете положить его только на руку. Меньшее, что вы могли бы сделать, это купить золотое кольцо побольше и больше драгоценных камней. Вы не видите смысла в понимании механизма суперзвезд, вы просто хотите на них заработать. На самом деле, вы не получите никакого хорошего результата от использования суперзвезд. Вы также можете получить доступ к бесплатной пробной версии Design Manager в Autodesk Alias, полностью бесплатной версии с ограниченными функциями. Если вы студент или преподаватель, вы можете загрузить мобильное приложение Alias Studio из магазина Google Play или Apple. Как мы все знаем, AutoCAD — не единственное программное обеспечение для САПР, и мы рассмотрели некоторые из них в этом списке. Но это надежный инструмент, которым часто пренебрегают. Это может быть отличной платформой для начинающих изучать компьютерное черчение. Подробный набор обучающих видео и руководств помогает людям с любым набором навыков создавать простые и сложные проекты. Посетить сайт (Полная версия бесплатна) 10. DrawUp Pro — лучшее бесплатное расширение SketchUp DrawUp — это надстройка, которая делает гораздо больше, чем просто импортирует файлы DWG. С помощью этого расширения вы можете добавлять аннотации, загружать масштабную линейку с заданного расстояния, добавлять 3D-камеру, создавать макеты помещений и получать доступ к окну моделирования. Все это действительно ценные инструменты для архитекторов и дизайнеров, которые не занимаются собственной работой с САПР. Он доступен бесплатно и сейчас является одним из самых мощных и полезных инструментов САПР на рынке. **Заметное упоминание** для этого списка Pcad — это бесплатное программное обеспечение САПР, которое не только позволяет вам импортировать и экспортировать данные, но также позволяет масштабировать, выравнивать и поворачивать фигуры, а также помогает с размерами. Это также отличное программное обеспечение с множеством возможностей благодаря пользовательскому интерфейсу, похожему на AutoCAD. 1328bc6316

## AutoCAD Скачать Код активации с Keygen Полный лицензионный ключ [32|64bit] 2023

Большинство людей могут начать работу в AutoCAD, научившись использовать простые функции, такие как размеры и примитивы. Это поможет вам понять основы того, как манипулировать фигурами и линиями, и узнать, какие инструменты использовать для конкретных задач. Чтобы вам было удобно работать с AutoCAD, вам нужно выбрать среду обучения, в которой будет легко практиковаться и практиковаться. Возможно, вы выбрали неправильный метод обучения; если это так, вам, вероятно, придется вернуться и пройти обучение. В Интернете доступно множество руководств, в которых рассказывается, как эффективно использовать AutoCAD. AutoCAD — одна из самых сложных программ для использования. Эта сложность может заставить многих людей сдаться, но если вы найдете репетитора, с которым сможете работать, он может упростить процесс. Процесс обучения займет больше времени, если вы сами. Это потому, что вы должны принять решение относительно того, что вы хотите узнать и как вы хотите это узнать. AutoCAD — чрезвычайно мощный инструмент. Но это также невероятно сложно. Вы должны быть готовы посвятить время изучению основ программного обеспечения и пониманию того, как оно работает. Для начала ознакомьтесь с учебными пособиями в Центре обучения Autodesk, а затем запишитесь на базовое обучение. а) Если вы новичок в AutoCAD, вам может показаться, что научиться им пользоваться может оказаться непростой задачей. Однако ключом к изучению AutoCAD и освоению его являются самоотверженность и время. Не расстраивайтесь, если вы ничего не знаете об AutoCAD после бесплатного обучения. Ключ в том, чтобы настойчиво продолжать процесс обучения, пока вы не освоитесь с идеей делать что-то самостоятельно. AutoCAD может быть очень мощным инструментом, если вы готовы потратить время на его изучение. Если вы думаете об открытии бизнеса, изучение AutoCAD поможет вам создавать отличные чертежи. Многие предприятия используют программное обеспечение для создания своих чертежей и планов, поэтому знание того, как использовать программное обеспечение, сделает ваши чертежи более привлекательными и профессиональными. Это поможет вам в глазах ваших клиентов.

автокад скачать последнюю версию дорожные знаки автокад скачать знаки автокад скачать план здания автокад скачать условные знаки автокад скачать условные знаки геодезия для автокад скачать автокад скачать 2019 бесплатно цирк автокад скачать цветы автокад скачать титульный лист автокад скачать

Многим людям, которые использовали AutoCAD раньше, не нужно изучать ничего нового, чтобы использовать программное обеспечение. Однако, даже если вы раньше использовали программное обеспечение для рисования, научиться пользоваться программой Autocad может быть сложно. Например, люди, использующие базовые настольные приложения для рисования, такие как Microsoft Paint или Adobe Photoshop, уже должны иметь представление о том, как работают основные геометрические объекты. Я не самый большой пользователь AutoCAD. Я из тех людей, которые любят заранее читать по теме, потому что обычно мне попадаются статьи, которые очень трудно читать. Это тот тип людей, которым также приходится обращаться к карте Лондона, чтобы найти станцию метро, на которой ему нужно сесть на поезд. Я не умею

читать карты. Вокзалов не помню. Зачем беспокоиться? Я то, что вы могли бы назвать пользователем модных штанов. Мне нужна программа, в которую я могу быстро войти и выйти, я хочу научиться ее использовать за очень короткий промежуток времени, и я хочу иметь возможность быстро определять функции, которые позволяют мне использовать программу для тех целей, в которых я хочу ее использовать. Позволь мне объяснить. AutoCAD означает автоматизированное проектирование. Чтобы изучить AutoCAD и использовать его, вам нужно научиться использовать команды AutoCAD, а затем использовать инструменты и команды, которые вы можете найти в строке меню. Изучите программу и как использовать функции, которые может предложить AutoCAD. Кроме того, вам необходимо научиться использовать чертежи, размеры, трехмерное моделирование и другие функции AutoCAD. Лучший способ научиться работать с AutoCAD — просмотреть учебные пособия и обучающие видеоролики. Хотя можно изучить AutoCAD, щелкнув мышью и посмотрев, как работает программа, это займет много времени и не так эффективно. Чтобы полностью понять и использовать AutoCAD, вам также необходимо научиться его читать.

Конечно, дети учатся на демонстрации. Изначально вам не нужно учить или объяснять все своим детям. Вам нужно будет научить их быть творческими и использовать свое воображение. Но также не помешает, если вы сможете проиллюстрировать шаги, необходимые для решения проблемы, на реальных примерах. В конце концов, они освоятся, и вы сможете положиться на их работу. Когда они станут старше, они смогут сотрудничать и эффективно использовать свое время. На процесс обучения также может влиять среда, в которой вы учитесь. Например, устроена ли ваша комната так, чтобы вы могли легко работать на компьютере и следовать инструкциям? Какой тип доступа обеспечивает ваш офис (например, есть ли у вас подключение к Интернету и принтер)? Некоторым людям просто удобнее работать в группе, но вам также необходимо знать, будут ли люди помогать вам, и сможете ли вы легко попросить о помощи, когда застрянете. Изучение чего-то нового может быть очень сложным. Если вы мотивированы и имеете правильную поддержку, это может быть приятно. Однако, если вы обнаружите, что вы слишком неуверенны или неопытны, чтобы освоить что-то новое, это, вероятно, будет пустой тратой времени. В этом случае это, скорее всего, станет дорогим хобби. Базового уровня навыков работы с САПР будет достаточно для большинства людей, особенно для тех, кто занимается графическим и инженерным дизайном. Хотя для многих САПР попрежнему является хобби, если вы хотите стать экспертом, вам придется изучить множество доступных вариантов. Это не произойдет за один день, и это потребует определенных усилий, времени и денег. Если вам интересно, насколько сложно изучать AutoCAD, самое важное, что вы можете сделать, — это учиться у других пользователей. Учитесь на своих ошибках, учитесь на ошибках других и практикуйтесь, пока не будете уверены, что можете использовать AutoCAD как профессионал, а не как любитель.

<https://techplanet.today/post/descargar-autocad-2022-con-licencia-gratis-1> <https://techplanet.today/post/descargar-licencia-de-autocad-2021>

Это заблуждение, что AutoCAD сложен и труден для изучения. Если вы знаете основные принципы AutoCAD, то можете сразу приступить к рисованию многих видов чертежей. После первого месяца практики вы сможете выполнять большинство задач самостоятельно. Поскольку AutoCAD — это программное обеспечение, вы можете сразу же рисовать объекты, которые вы проектируете. Если вы уже умеете читать и писать, вы, вероятно, сможете относительно легко понять, как использовать инструменты AutoCAD. Однако, чтобы иметь

возможность эффективно использовать программное обеспечение, вам необходимо изучить его интерфейс, а это означает знакомство с командной строкой. В наши дни все говорят о лучших инструментах и программном обеспечении для использования. Правда в том, что в большинстве случаев это самые сложные программы для изучения. AutoCAD — удивительный пример. Это одна из самых сложных программ, и некоторым людям может быть трудно понять даже одну из ее многочисленных функций. Большинство программ, которые труднее всего изучить, являются также и самыми полезными программами. Это не означает, что большую часть программного обеспечения, которое вы собираетесь использовать в своей работе, легко использовать — просто большую часть времени вы будете использовать одно из самых мощных и сложных программ на рынке. . Программное обеспечение AutoCAD помогло тысячам пользователей создавать 2D- и 3D-проекты. Однако это может быть сложная программа. AutoCAD часто требует включения различных функций, а определенные приложения можно включать и выключать в различных ситуациях. Программное обеспечение также меняется со временем, поэтому в него включены новые функции. Это может затруднить обучение использованию программного обеспечения. Однако научиться пользоваться AutoCAD несложно. Большинство программ САПР (включая AutoCAD) имеют функцию, с помощью которой вы можете имитировать построение вашего чертежа. Этот инструмент является большим преимуществом для AutoCAD, поскольку он позволяет вам протестировать свой проект без необходимости его фактической сборки. Это спасение и может сэкономить драгоценное время. Однако многим людям очень трудно использовать этот инструмент на ранних этапах обучения.

http://gamedevcontests.com/wp-content/uploads/2022/12/NEW.pdf

https://bustedrudder.com/advert/autodesk-autocad-crack-%d1%82%d0%be%d1%80%d1%80%d0%b5 %d0%bd%d1%82-%d0%ba%d0%be%d0%b4-

%d0%b0%d0%ba%d1%82%d0%b8%d0%b2%d0%b0%d1%86%d0%b8%d0%b8-mac-win-2022/ https://www.theblender.it/autocad-24-2-скачать-крякнутый-с-кодом-активаци/

https://www.webcard.irish/autocad-2021-24-0-скачать-бесплатно-серийный-номер/

https://kuudle.com/wp-content/uploads/2022/12/evalothm.pdf

https://pakyellowbuz.com/wp-content/uploads/2022/12/Autodesk-AutoCAD-2022.pdf

https://www.riobrasilword.com/2022/12/16/autocad-2009-скачать-бесплатно-русская-версия-с/ http://nii-migs.ru/?p=36655

https://www.pedomanindonesia.com/advert/autodesk-autocad-%d1%81%d0%ba%d0%b0%d1%87%d 0%b0%d1%82%d1%8c-

%d0%b1%d0%b5%d1%81%d0%bf%d0%bb%d0%b0%d1%82%d0%bd%d0%be-%d1%81-

%d0%ba%d0%b5%d0%b9%d0%b3%d0%b5%d0%bd%d0%be%d0%bc-

%d0%bf%d0%be%d0%bb%d0%bd/

http://www.bakingbeash.com/wp-content/uploads/2022/12/chaljayv.pdf

https://bodhirajabs.com/скачать-autocad-360-бесплатно-best/

http://www.chelancove.com/autocad-lt-скачать-top/

https://ividenokkam.com/ads/advert/%d1%81%d0%ba%d0%b0%d1%87%d0%b0%d1%82%d1%8c-aut ocad-20-1-%d0%ba%d0%bb%d1%8e%d1%87-

%d0%b0%d0%ba%d1%82%d0%b8%d0%b2%d0%b0%d1%86%d0%b8%d0%b8-

%d1%82%d0%be%d1%80%d1%80%d0%b5%d0%bd%d1%82-for-windows-2023/

http://balloonfellows.com/wp-content/uploads/2022/12/Autodesk-AutoCAD-x3264-2023.pdf

https://ntxrealtorresource.net/wp-content/uploads/2022/12/opaxile.pdf

https://www.fermactelecomunicaciones.com/2022/12/16/скачать-autocad-2015-crack-hot/ https://s3.amazonaws.com/powertribecommunity.com/wp-content/uploads/2022/12/16201643/UPDA TED.pdf

<https://www.eternalbeats.net/wp-content/uploads/2022/12/yanihan.pdf> <https://lustrousmane.com/autocad-скачать-бесплатно-с-ключом-extra-quality/> <https://huetten24.com/скачать-autocad-23-1-лицензионный-кейген-for-pc-64-bits-2022-127/>

**3. Важно ли знать основные команды AutoCAD?** Все инструкторы говорят вам, что важно выучить команды. Но, насколько это возможно, я предпочитаю, чтобы начинающий студент сначала изучал более важные команды, такие как выбор объекта, создание DWG, объединение двух объектов и т. д. Потому что, если вы всегда будете изучать определенные команды как новичок, вы действительно запутаетесь. . Вы должны научиться правильно мыслить, чтобы иметь возможность использовать ту или иную команду. Кривая обучения AutoCAD очень крутая. Очень полезно иметь наставника. Как только вы овладеете основами, кривая обучения будет не такой крутой, как может показаться на первый взгляд. Это может занять от нескольких часов до нескольких месяцев, в зависимости от вашего опыта работы с программой. Многие люди изучают AutoCAD примерно за 2 недели, так как это довольно простая и интуитивно понятная программа. Вам определенно понадобится хотя бы базовое понимание компьютера, но САПР — это совсем другая история. Большую часть времени вам просто нужно следовать указаниям и использовать мышь, и все будет в порядке. **4. Как лучше всего изучить основные команды/инструменты?** Для студентов, которые планируют карьеру в черчении, некоторые могут предпочесть интуитивно понятный курс, в котором они изучают команды и инструменты, выполняя, а не читая. Преподаватель может поощрять такой подход к обучению различными способами. Например, выполняя задания, которые напоминают настоящие работы по черчению в классе, а не используя какие-либо книги или традиционные инструменты обучения САПР. Такие преподаватели могут анализировать, обсуждать и объяснять свои собственные процессы САПР на основе того, что они испытали в своей личной карьере. В этом случае инструктор может объяснять некоторые уроки, выполняя задачи, с которыми он или она могут столкнуться при составлении.